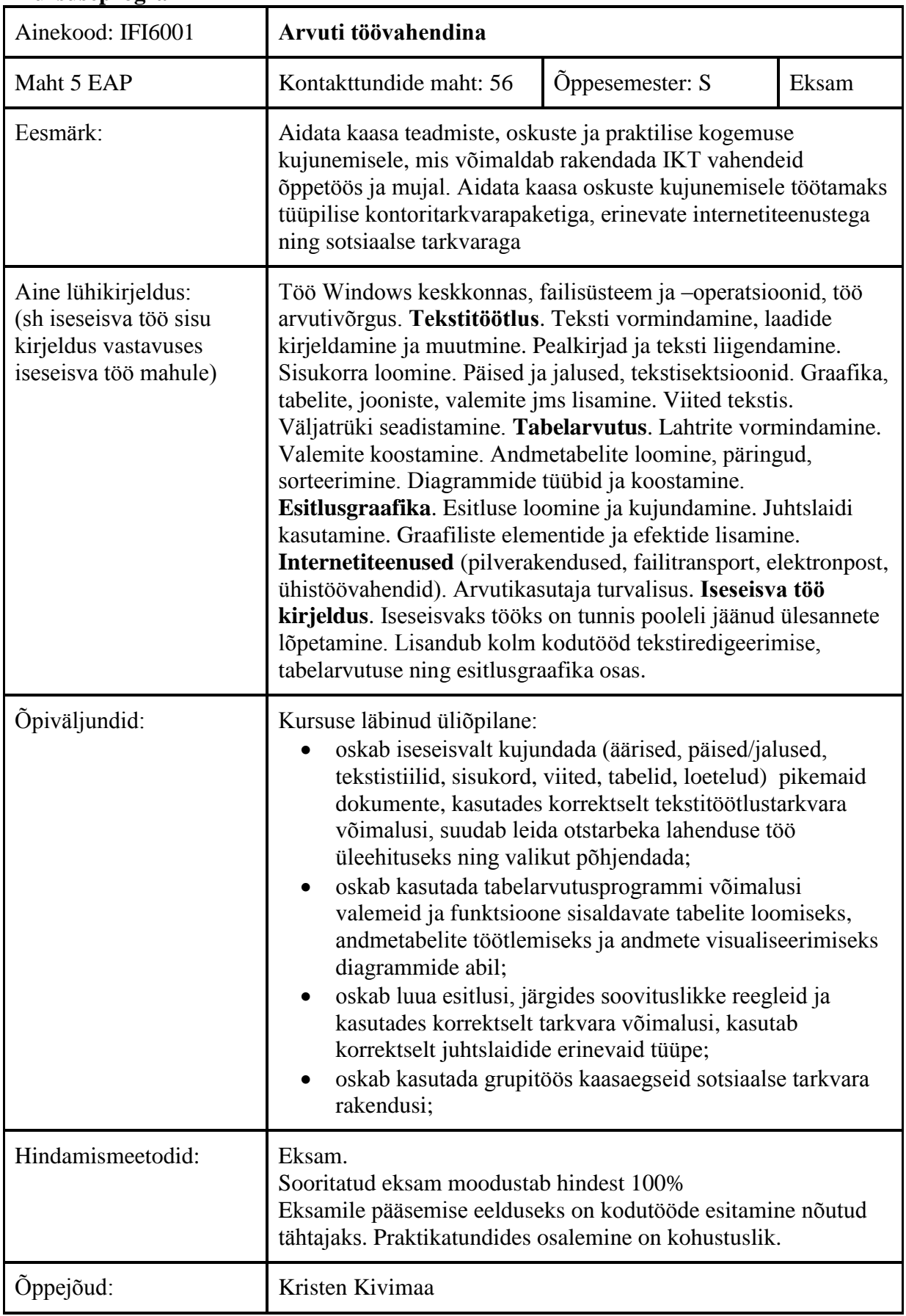

## **Kursuseprogramm**

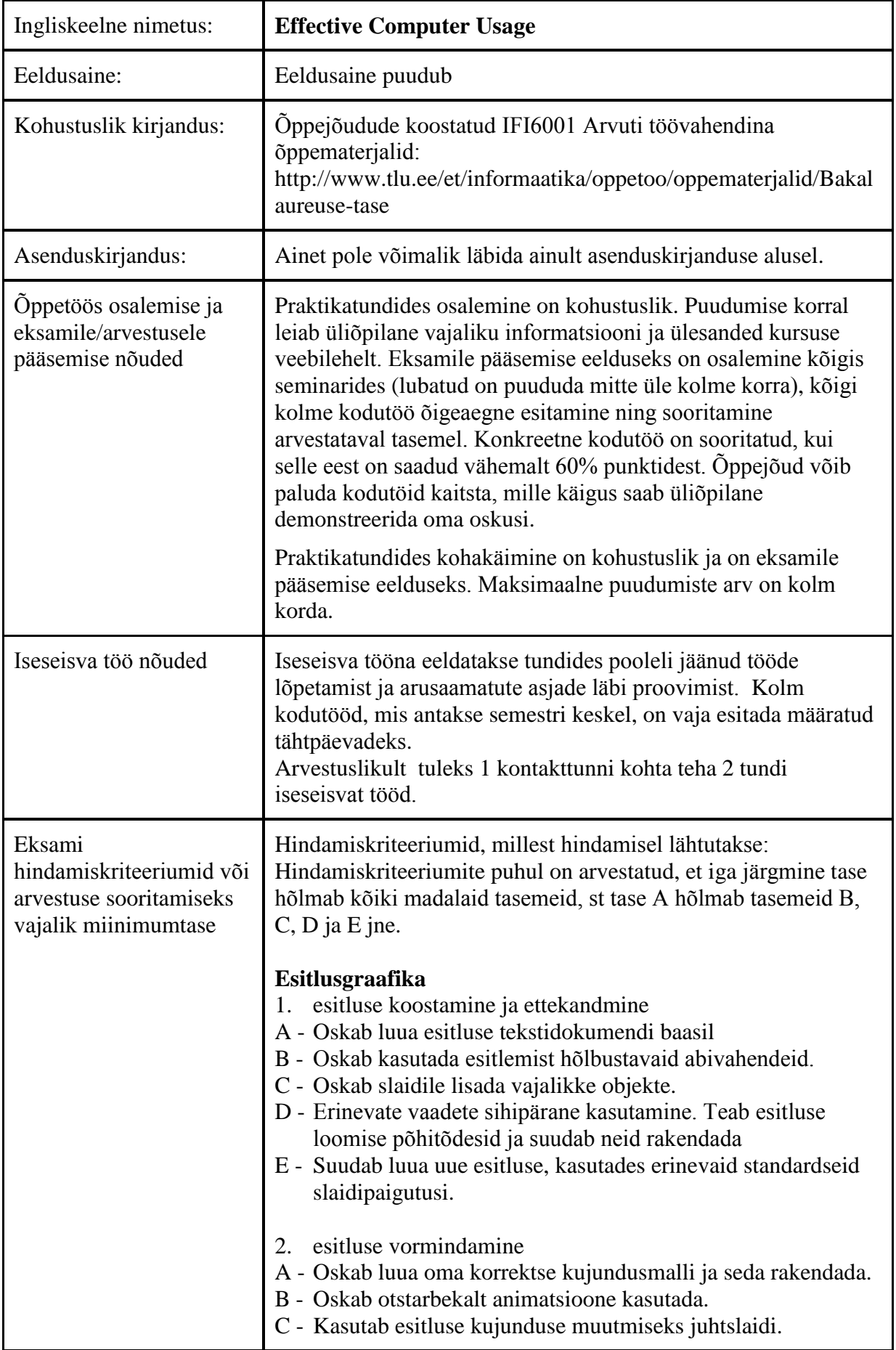

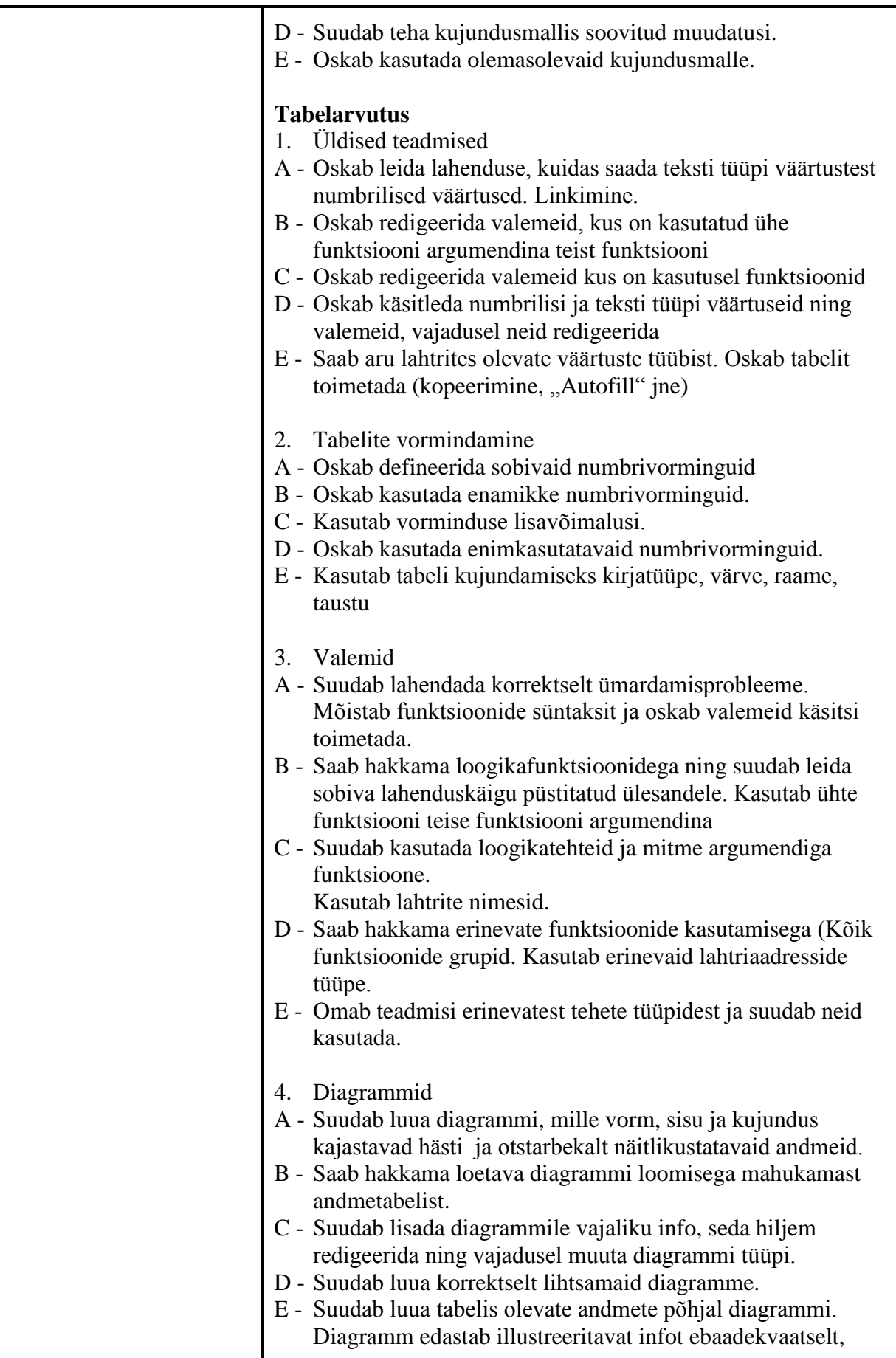

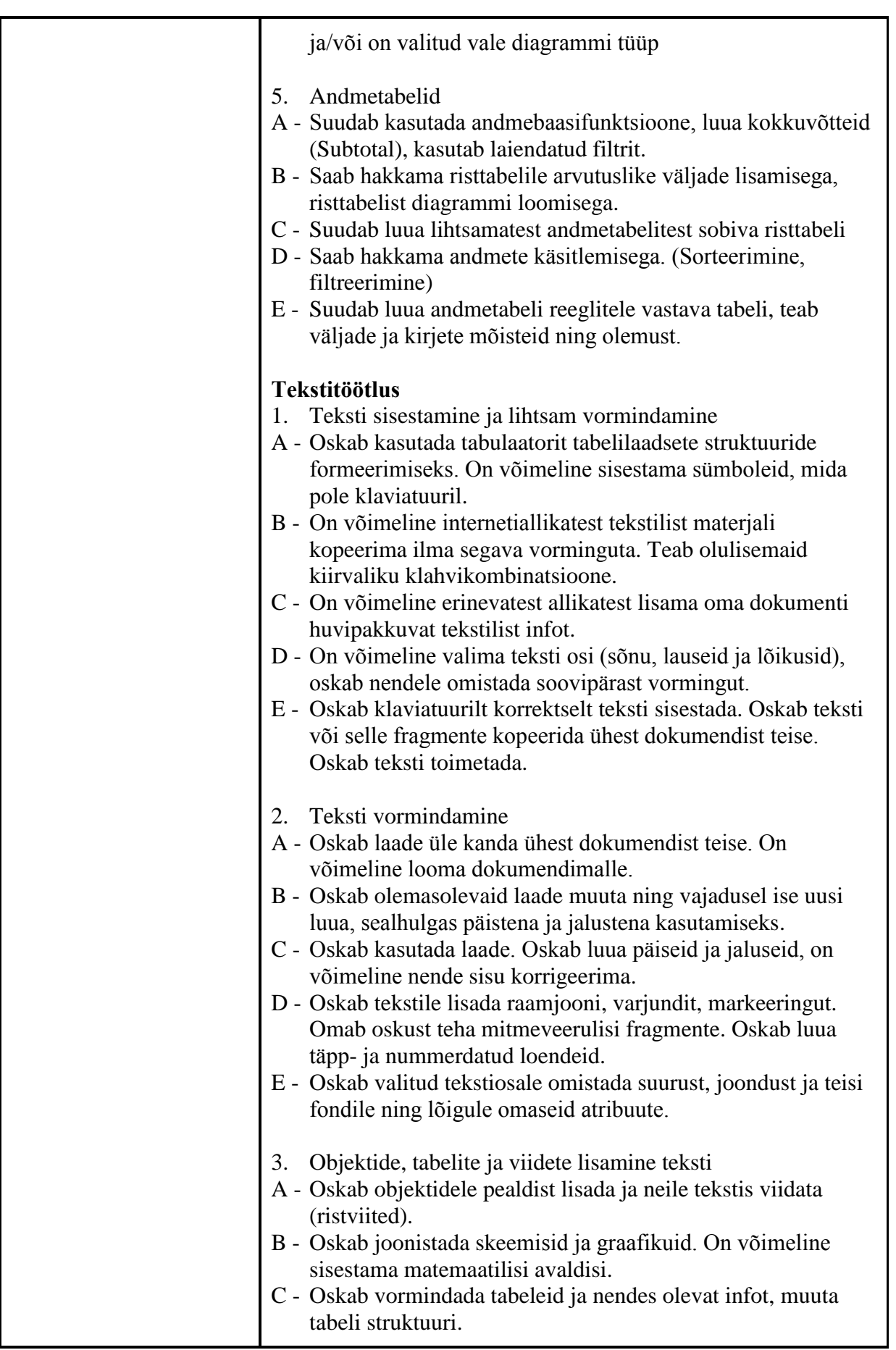

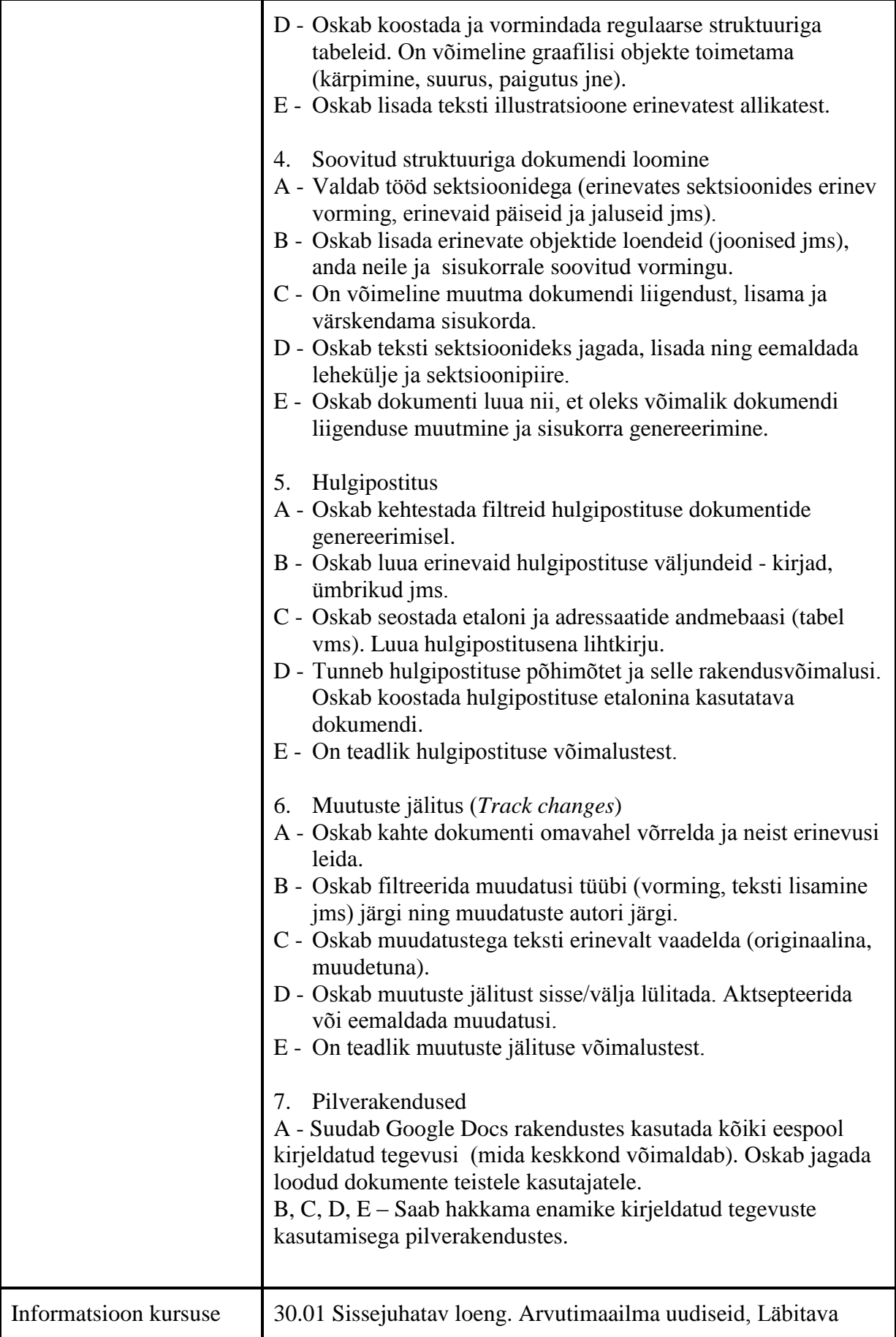

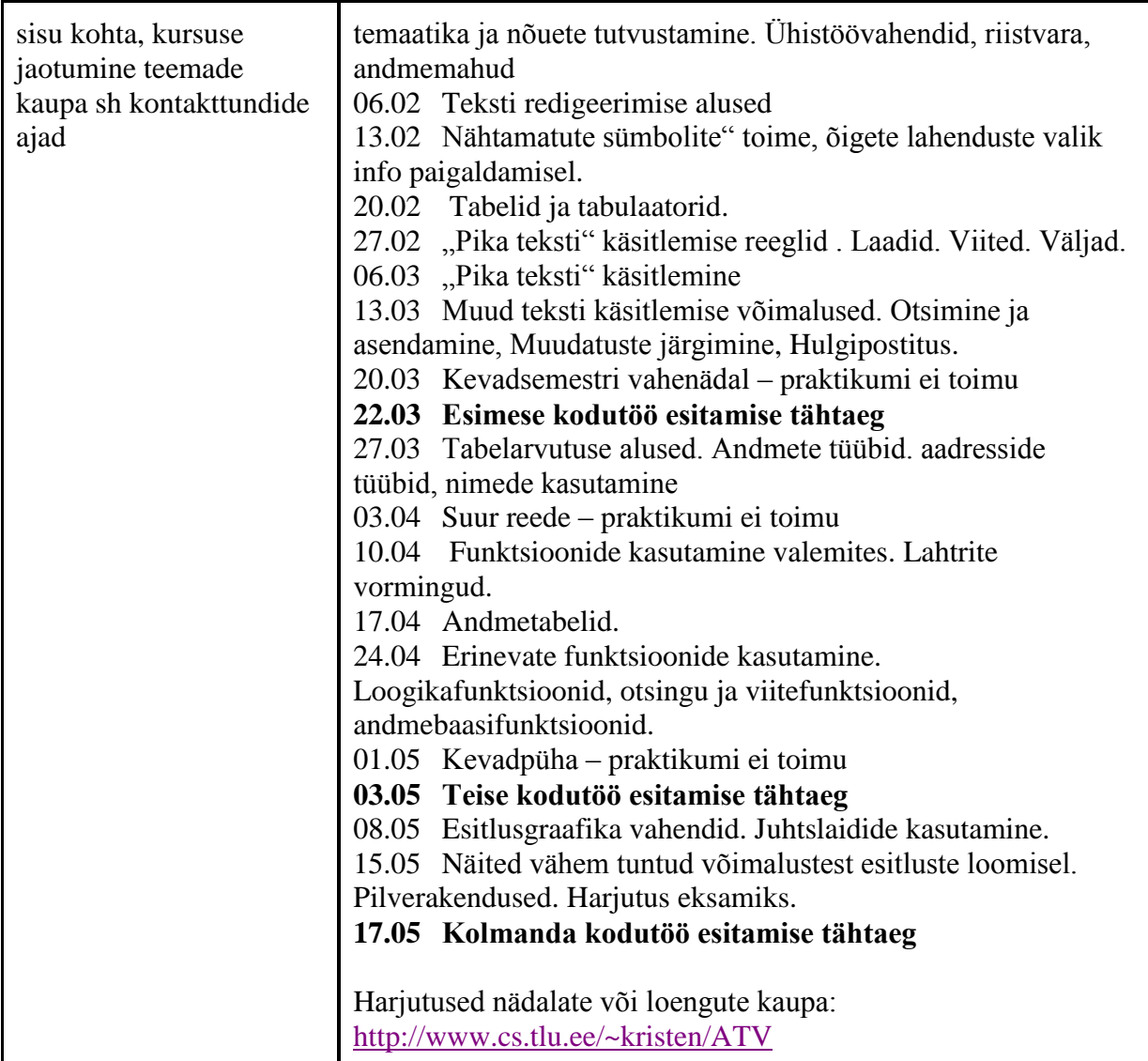

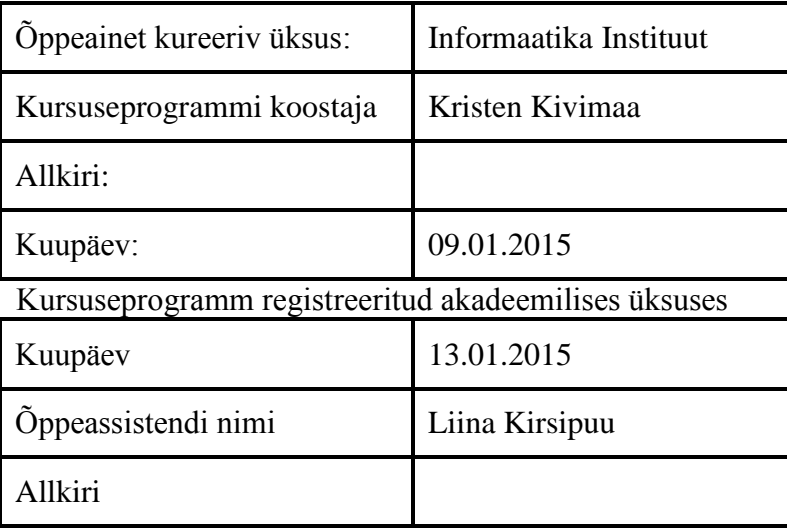